Turning a photo frame into a display for embedded devices Some glue code between the framebuffer and libusb

Peter Meerwald

<span id="page-0-0"></span>pmeerw@pmeerw.net

June 2011

K ロ ▶ K 레 ▶ K 레 ▶ K 레 ≯ K 게 회 게 이 및 사 이 의 O

# Agenda

- $\blacktriangleright$  Motivation
- $\blacktriangleright$  A closer look
- $\blacktriangleright$  Sniffing Windows' USB traffic
- $\blacktriangleright$  Replaying USB traffic with libusb
- $\triangleright$  A service to push the framebuffer to the monitor

K ロ ▶ K 레 ▶ K 레 ▶ K 레 ≯ K 게 회 게 이 및 사 이 의 O

#### **Motivation**

▶ certain Samsung photo frames have a 'mini monitor' feature, i.e. use the device to extend your Windows desktop

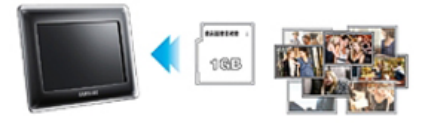

- e.g. SFP-107H: 10,2" (1024  $\times$  600), 1 GB internal flash + SD card slot, USB 2.0 host  $+$  USB 2.0 peripheral, 6 W
- $\triangleright$  note: this is not a DisplayLink device which has Linux support <http://libdlo.freedesktop.org>
- <span id="page-2-0"></span> $\triangleright$  so: have some fun and maybe it can be useful to output my beagleboard's framebuffer...

**A DIA K PIA K E A LE A DIA K E A VION** 

### A closer look...

- ▶ there is no GPL/LGPL software on it (I asked Samsung and checked the firmware image for signatures)
- $\triangleright$  SoC seems to be developped by Magic Pixel<sup>1</sup>
	- $\blacktriangleright$  probably MP600, MIPS based
	- $\blacktriangleright$  datasheet and some strange source code discovered after the fact
- $\blacktriangleright$  Grace Woo<sup>2</sup> and I independently reversed the USB protocol (partly)
- $\triangleright$  basically JPEG images matching the display size are transferred repeatedly

<sup>1</sup> <http://www.magicpixel.com.tw/>

<span id="page-3-0"></span><sup>2</sup> <http://web.media.mit.edu/~gracewoo/stuff/picframe/>

## Sniffing Windows' USB traffic

- install VirtualBox  $+$  extension pack (for USB 2.0 support), not the OSE version
- $\triangleright$  install Windows XP and device driver in VirtualBox
- <span id="page-4-0"></span> $\triangleright$  use usbmon debugging driver to watch USB traffic going through the Linux kernel
	- ▶ /sys/kernel/debug/usb/usbmon/\* exposes USB busses
	- iust cat X u to watch USB traffic (X is the bus no.) when the thing is active in Windows

**A DIA K PIA K E A LE A DIA K E A VION** 

# USB traffic analysis

- $\triangleright$  control and bulk transfers:
	- $\blacktriangleright$  many different, frequent control messages
	- $\blacktriangleright$  and large, periodic bulk transfers
- $\blacktriangleright$  bulk transfers have JFIF magic, hmm...
	- $\triangleright$  starting at fixed offset (12 bytes) in the message
	- $\triangleright$  first check: try to JPEG-decode stripped message

**A DIA K PIA K E A LE A DIA K E A VION** 

 $\triangleright$  second check: try to replay USB traffic

#### Replaying USB traffic with libusb

 $\blacktriangleright$  either in Python, e.g. pyusb<sup>3</sup>, or in C, e.g. libusb<sup>4</sup>

```
struct usb_device *dev = find_dev();
usb_dev_handle *udev = usb_open(dev);
// prepend magic header to JPEG data
char hdr[12] = \{0x \in 5, 0x5, 0x18, 0x4,0xff, 0xff, 0xff, 0xff /* filesize */, 0x48, 0, 0, 0};
// write it out chunk by chunk
unsigned char buf[URB_BUF];
usb_bulk_write(udev, endpoint, buf, URB_BUF, 1000 /* timeout */);
// periodically poll device status to keep it in monitor mode
unsigned char buf[STAT_BUF];
usb_control_msg(udev, USB_TYPE_VENDOR | USB_ENDPOINT_IN,
   0x6, 0, 0, buf, STAT_BUF, 1000 /* timeout */);
```
3 <http://pyusb.sourceforge.net>

4 <http://www.libusb.org>

A service to push the framebuffer to the monitor

- $\blacktriangleright$  check for monitor device presence
- $\triangleright$  capture screen content from framebuffer (/dev/fbX)
	- $\blacktriangleright$  just open(), ioctl(FBIOGET\_VSCREENINFO), read()

**KORKA REPARATION ADD** 

- $\triangleright$  convert pixel format: usually RGBA to RGB
- nd encode to JPEG using libjpeg<sup>5</sup>
- $\triangleright$  write JPEG data via libusb
- $\triangleright$  poll device status to stay in monitor mode

<sup>5</sup><http://www.ijg.org/>

- $\triangleright$  photo frame switches to a different mode when a button is pressed - need to handle
- $\blacktriangleright$  use libjpeg-turbo $^6$  for performance
	- $\triangleright$  has SSE2 support and ARM NEON support soon
	- $\triangleright$  ~ 40 % CPU at 2 fps on beagleboard and Intel Atom with libjpeg
	- $\triangleright$  ~ 10 % CPU at 2 fps on Intel Atom with libjpeg-turbo

6 <http://libjpeg-turbo.virtualgl.org/>

#### Summary

- $\blacktriangleright$  I'm such a coward did not open the device  $\heartsuit$
- $\triangleright$  should work for similar Samsung SPF models
- $\triangleright$  USB traffic only partly understood
	- $\blacktriangleright$  brightness control?, many unknown control messages

K ロ ▶ K 레 ▶ K 레 ▶ K 레 ≯ K 게 회 게 이 및 사 이 의 O

▶ code is at <https://pmeerw.net/hg-emb/minimon>